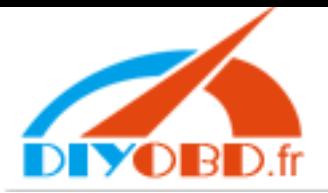

The operation processing of cluster adjusting via Diag-Adapter method

(Take the C-CLASS for an example :)

1. Divide cluster from vehicle:

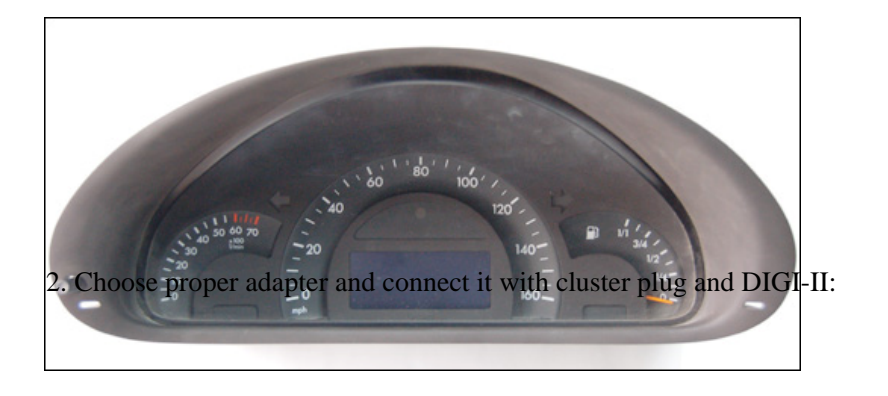

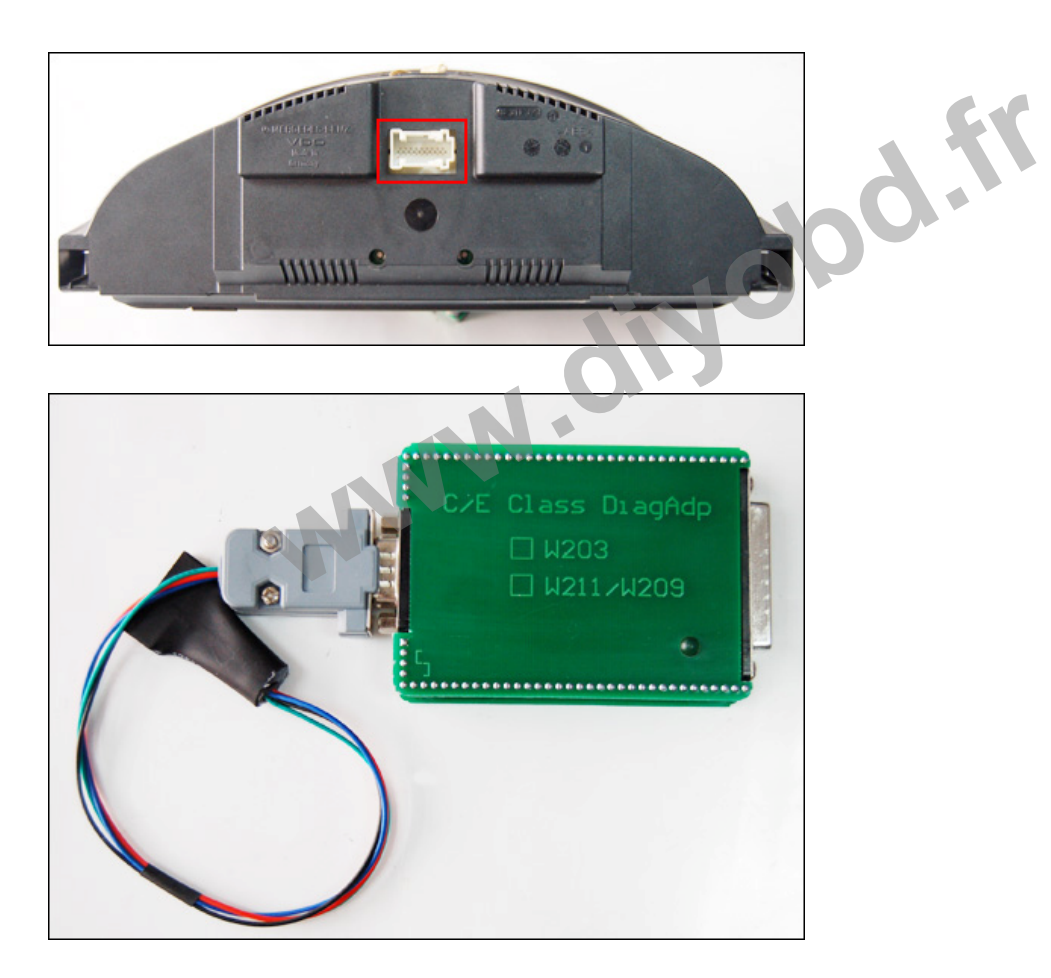

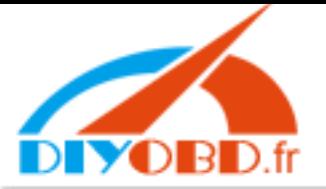

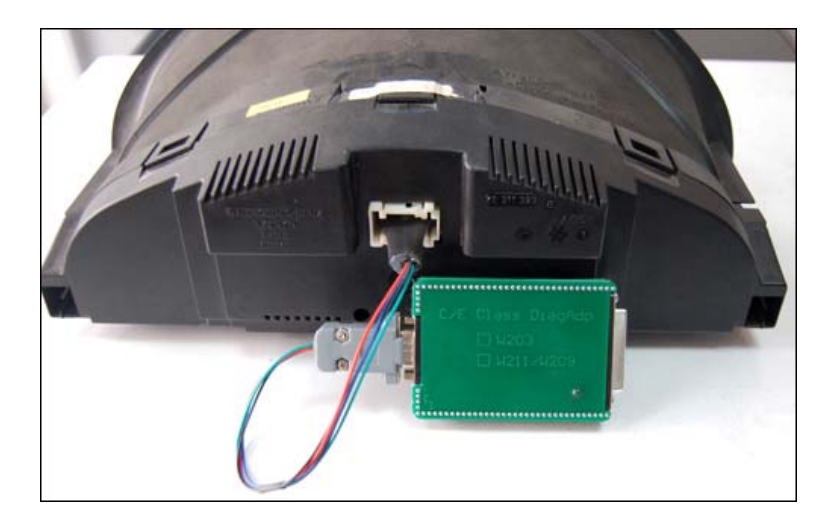

2. Power the DIGI-II, click "OdoAd Juster":

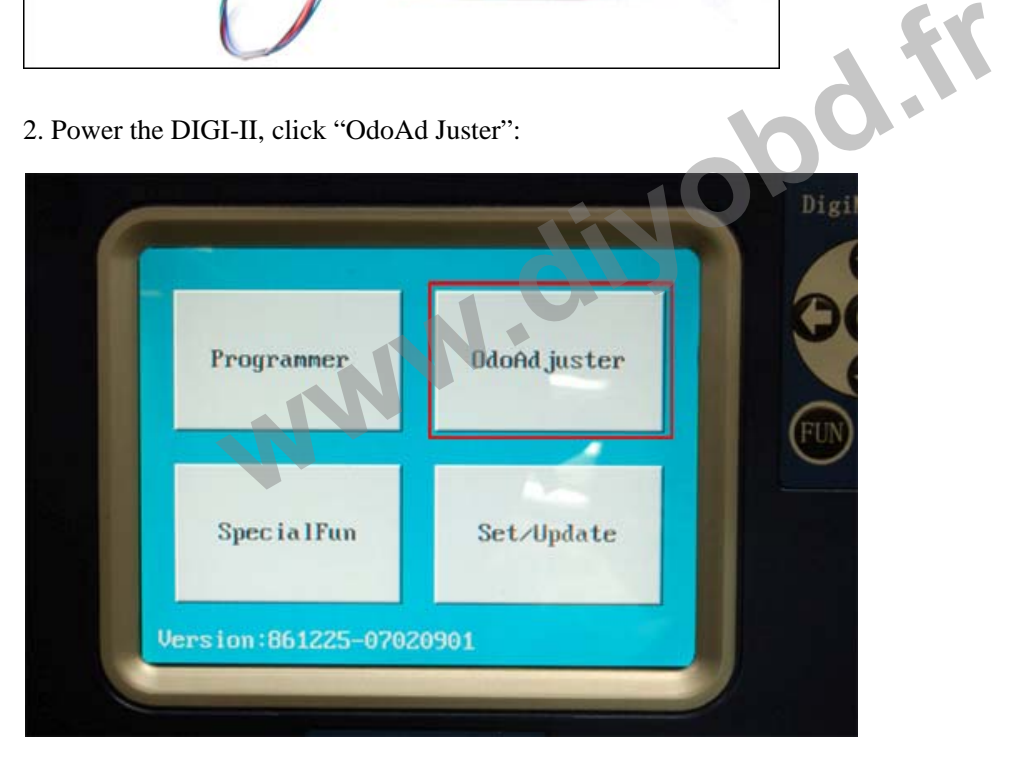

3. Click into "European Vehicles":

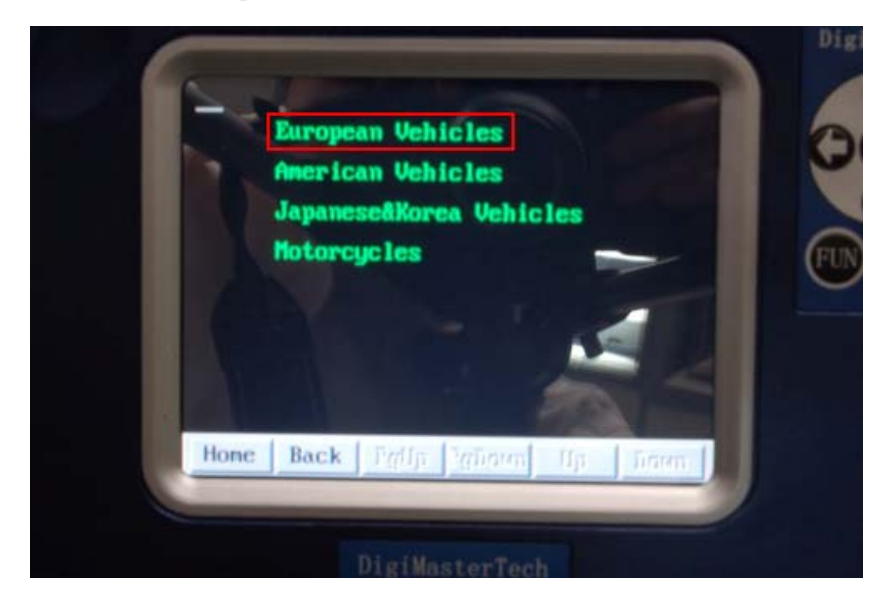

4. Click into "MERCEDES":

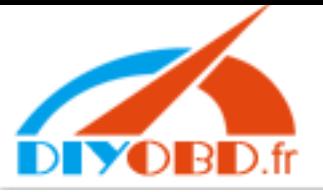

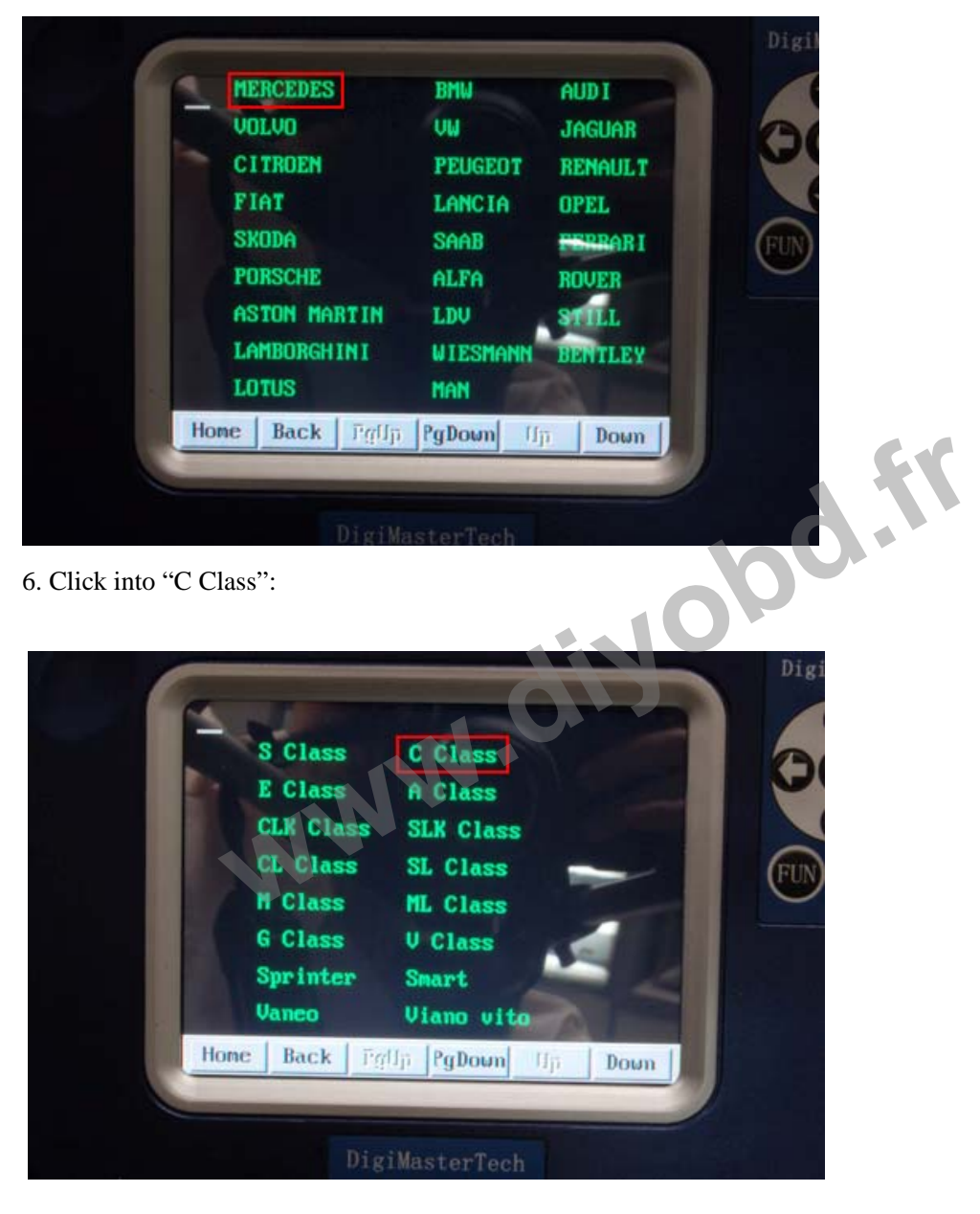

7. Click into "ODO socket":

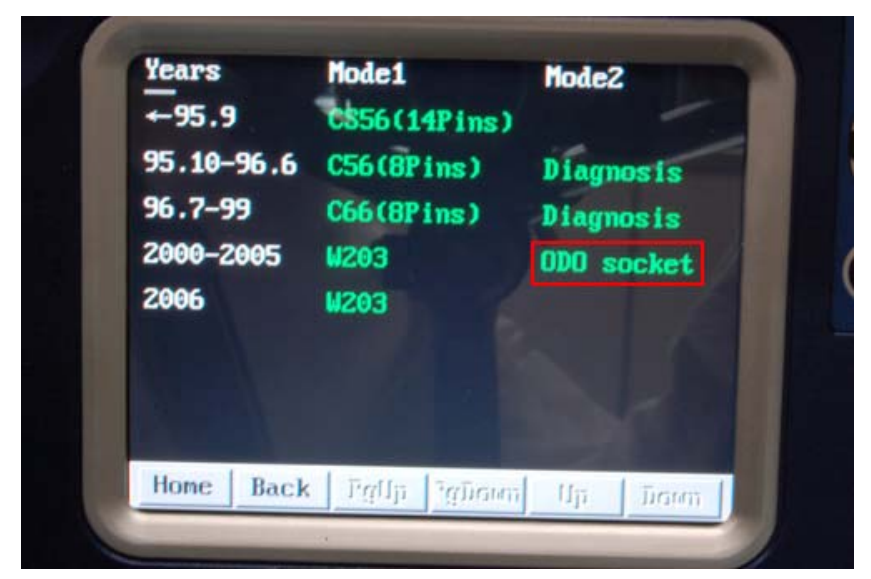

8. Click into "Next":

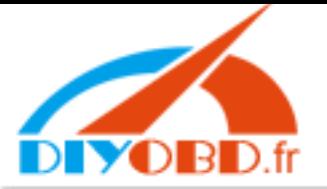

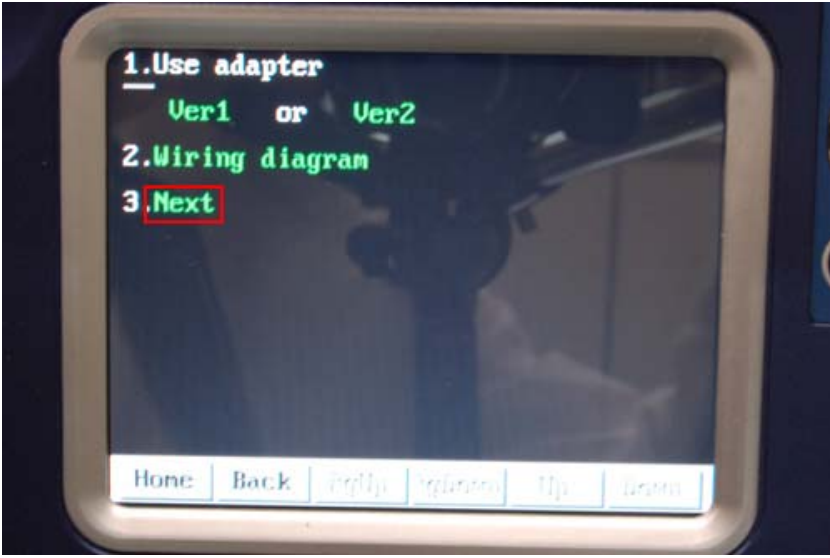

9. Click into Write "KM":

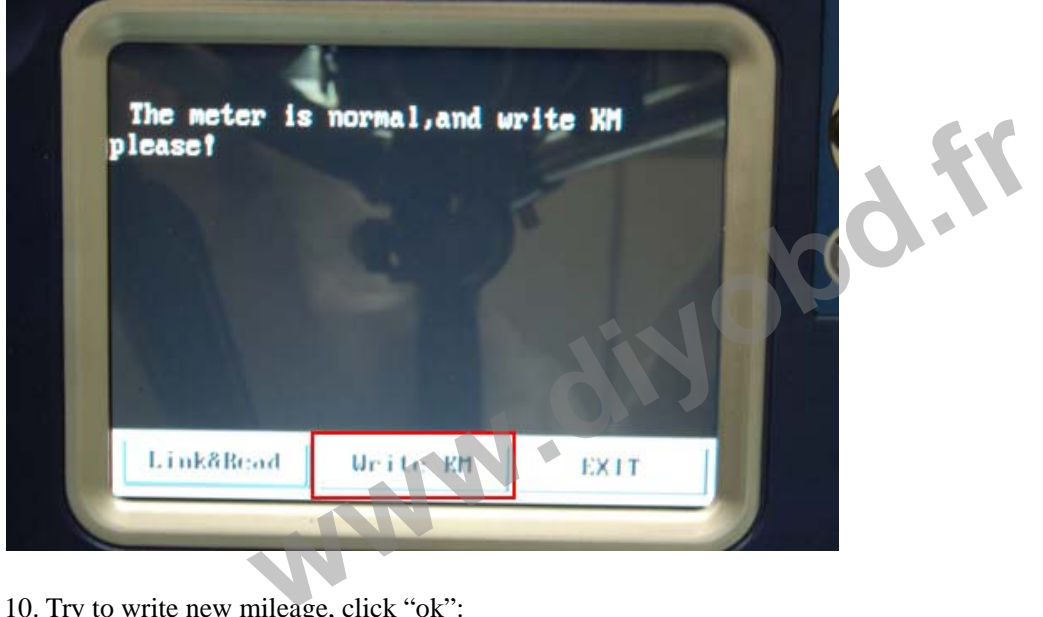

10. Try to write new mileage, click "ok":

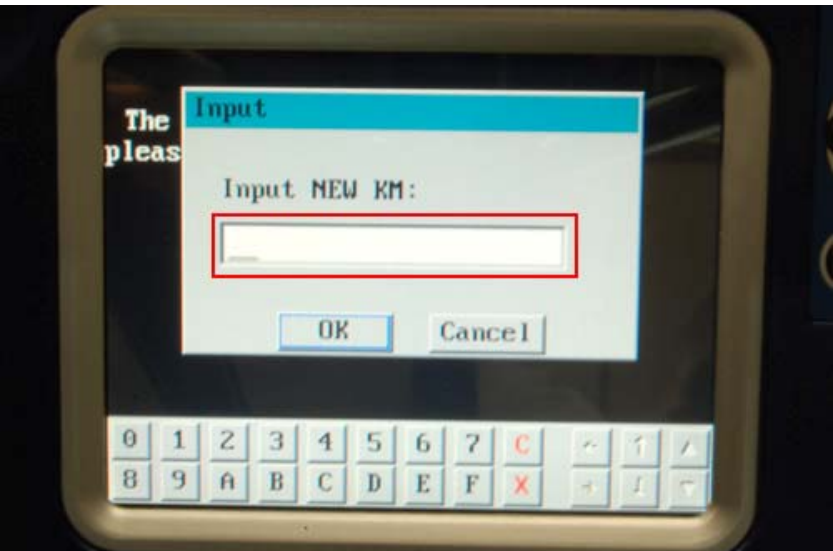

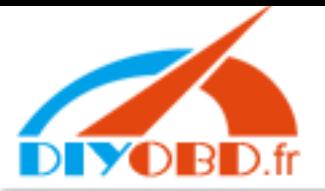

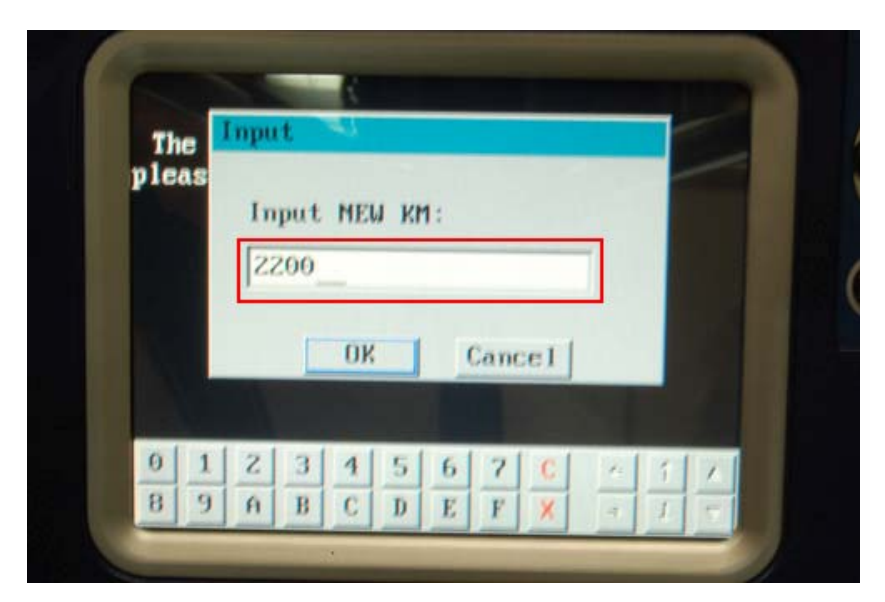

11. Hitting the cluster, click "OK", then exit operation interface:

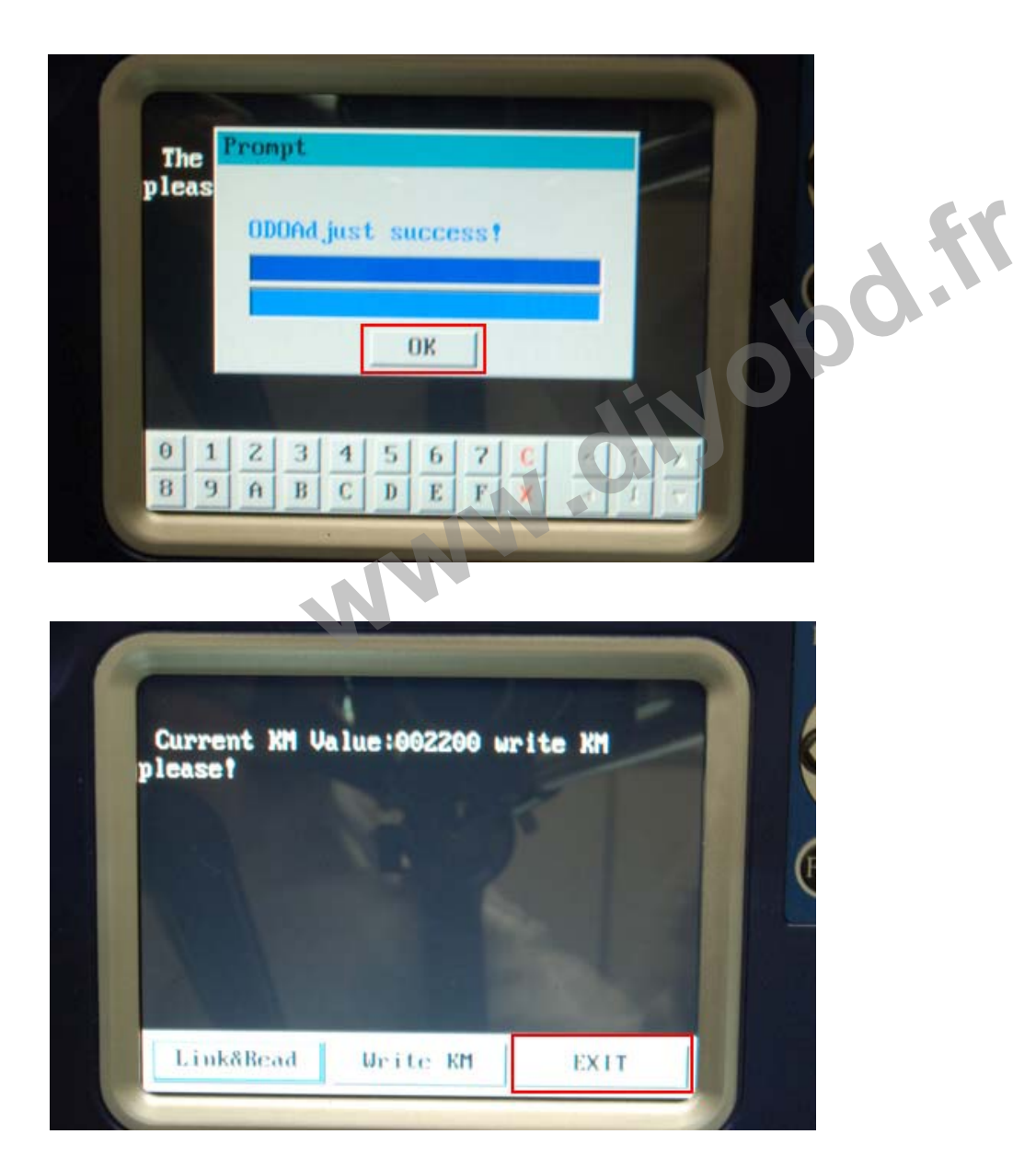

12. Adjusting finished, divide the wiring and re-install cluster in vehicle: